# Appendix C: dBASE Expressions

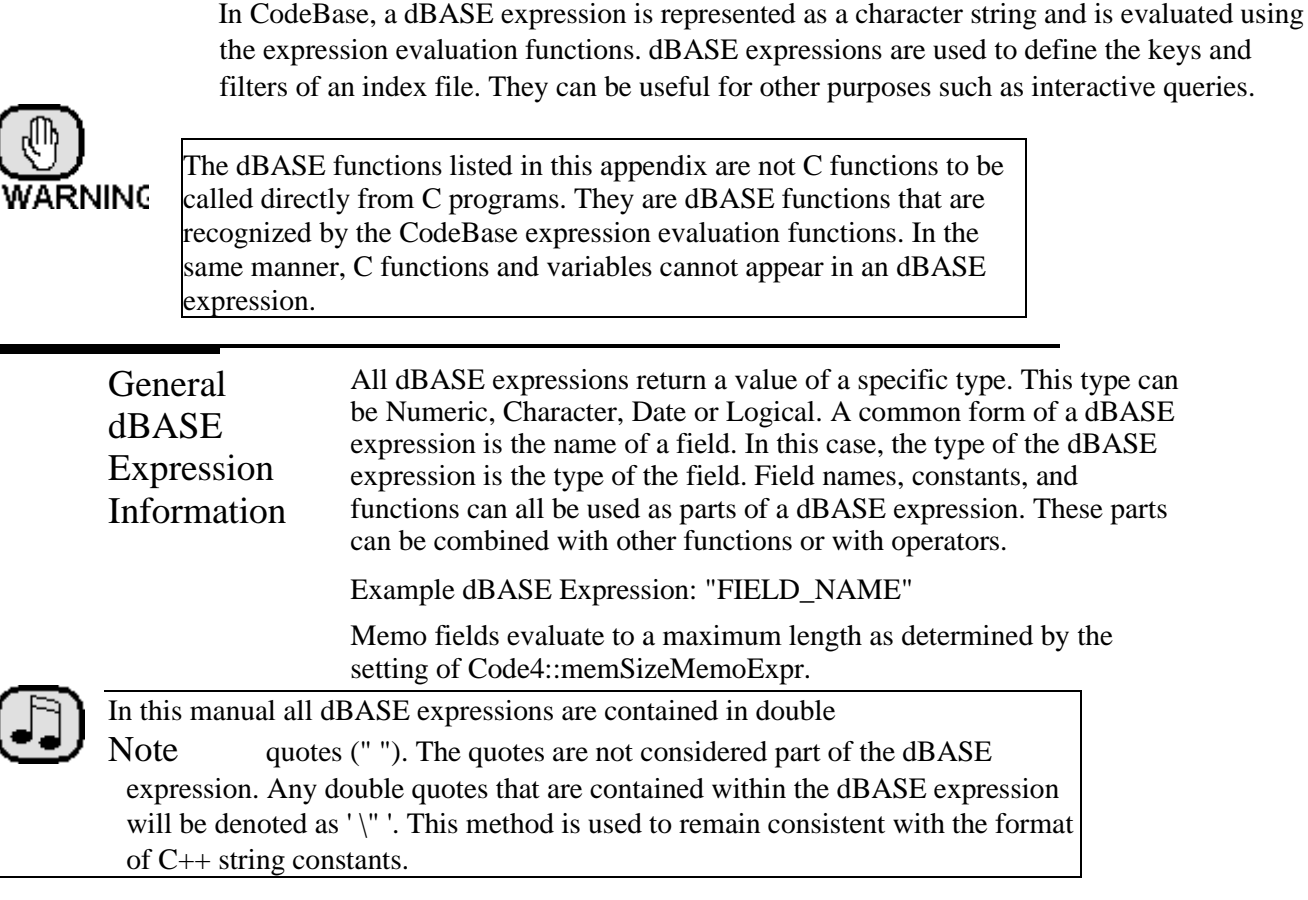

Field Name It is possible to qualify a field name in a dBASE expression by

Qualifier specifying the data file. Example dBASE Expression: "DBALIAS->FLD\_NAME"

> Observe that the first part the qualifier specifies a data file alias (see Data4::.alias). This is usually just the name of the data file. Then there is the "->" followed by the field name.

dBASE dBASE Expressions can consist of a Numeric, Character or Logical

Expression constant. However, dBASE expressions that are constants are usually

Constants not very useful. Constants are usually used within a more complicated dBASE expression.

> A Numeric constant is a number. For example, "5", "7.3", and "18" are all dBASE expressions containing Numeric constants.

Character constants are letters with quote marks around them. " 'This is data' ", " 'John Smith' ", and " \"John Smith\" " are all examples of dBASE expressions containing Character constants. If you wish to specify a character constant with a single quote or a double quote contained inside it, use the other type of quote to mark the Character constant. For example," \"Man's\" " and " ' \"Ok\" ' " are both legitimate Character constants. Unless otherwise

specified, all dBASE Character constants in this manual are denoted by single quote characters.

Constants .TRUE. and .FALSE. are the only legitimate Logical constants. Constants .T. and .F. are legitimate abbreviations.

 $dBASE$  Operators like '+', ' \*', or '<' are used to manipulate constants and

Expression fields. For example, "3+8" is an example of a dBASE expression in Operators which the Add operator acts on two Numeric constants to return the Numeric value

"11". The values an operator acts on must have a type appropriate for the operator. For

example, the divide '/' operator acts on two Numeric values.

Precedence Operators have a precedence that specifies operator evaluation order. The precedence of each operator is specified in the following tables that describe the various operators. The higher the precedence, the earlier the operation will be performed. For example, 'divide' has a precedence of 6 and 'plus' has a precedence of 5 which means 'divide' is evaluated before 'plus'. Consequently, "1+4/2" is "3". Evaluation order can be made explicit by using brackets. For example, " $1+2 * 3$ " returns "7" and " $(1+2) * 3$ " returns "9".

Numeric Operators The Numeric operators all operate on Numeric values.

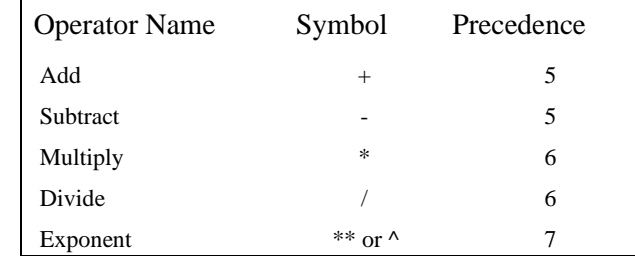

Character Operators There are two Character operators, named "Concatenate I" and "Concatenate II", which combine two Character values into one. They are distinguished from the Add and Subtract operators by the types of the values they operate on.

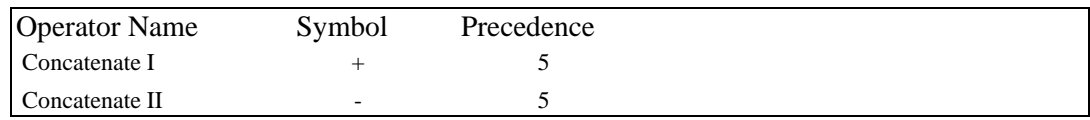

Examples: " 'John ' + 'Smith' " becomes " 'John Smith' "

" 'ABC' + 'DEF' " becomes " 'ABCDEF' "

Concatenate II is slightly different in that any spaces at the end of the first Character value are moved to the end of the result.

" 'John'-'Smith ' " becomes " 'JohnSmith ' "

" 'ABC' - 'DEF' " becomes " 'ABCDEF' "

" 'A ' - 'D ' " becomes " 'AD ' "

Relational Operators Relational Operators are operators that return a Logical result (which is either true or false). All operators, except Contain, operate on Numeric, Character or Date values. Contain operates on

two character values and returns true if the first is contained in the second.

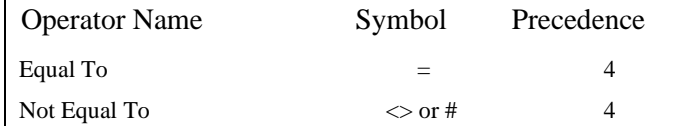

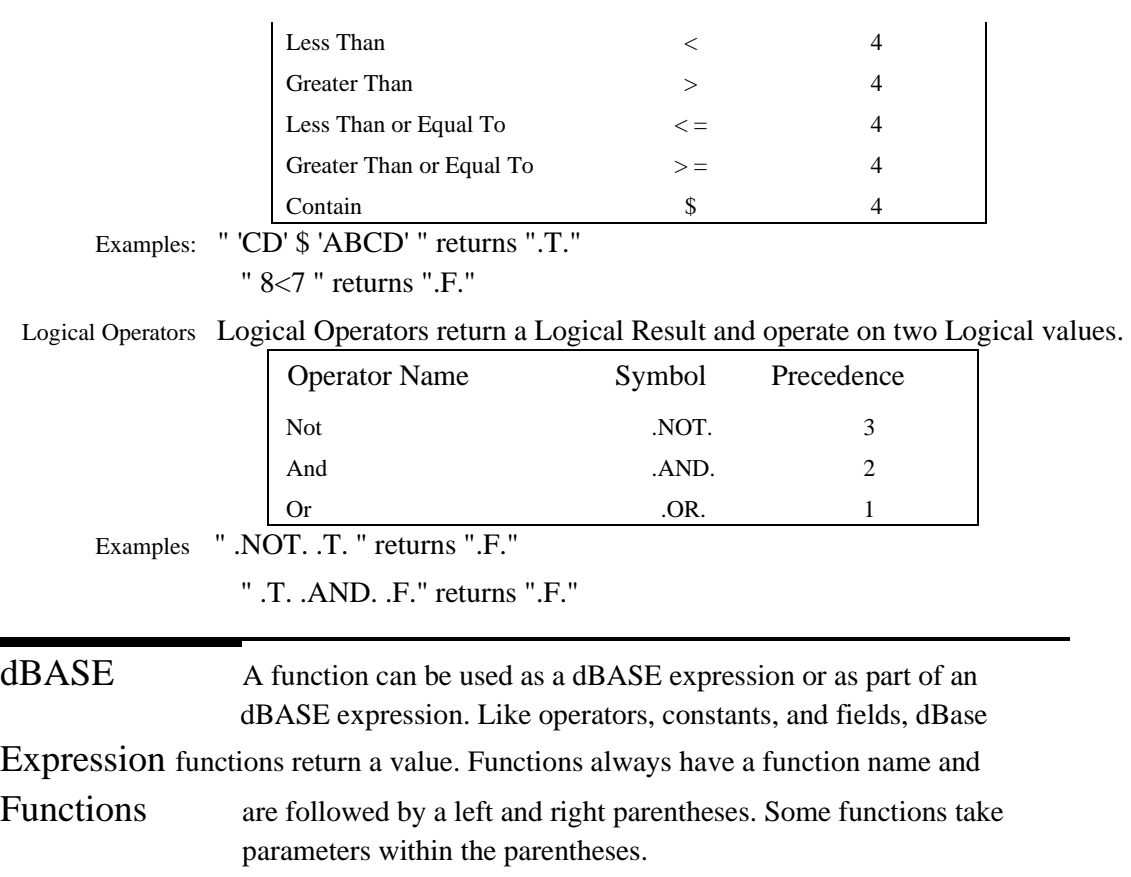

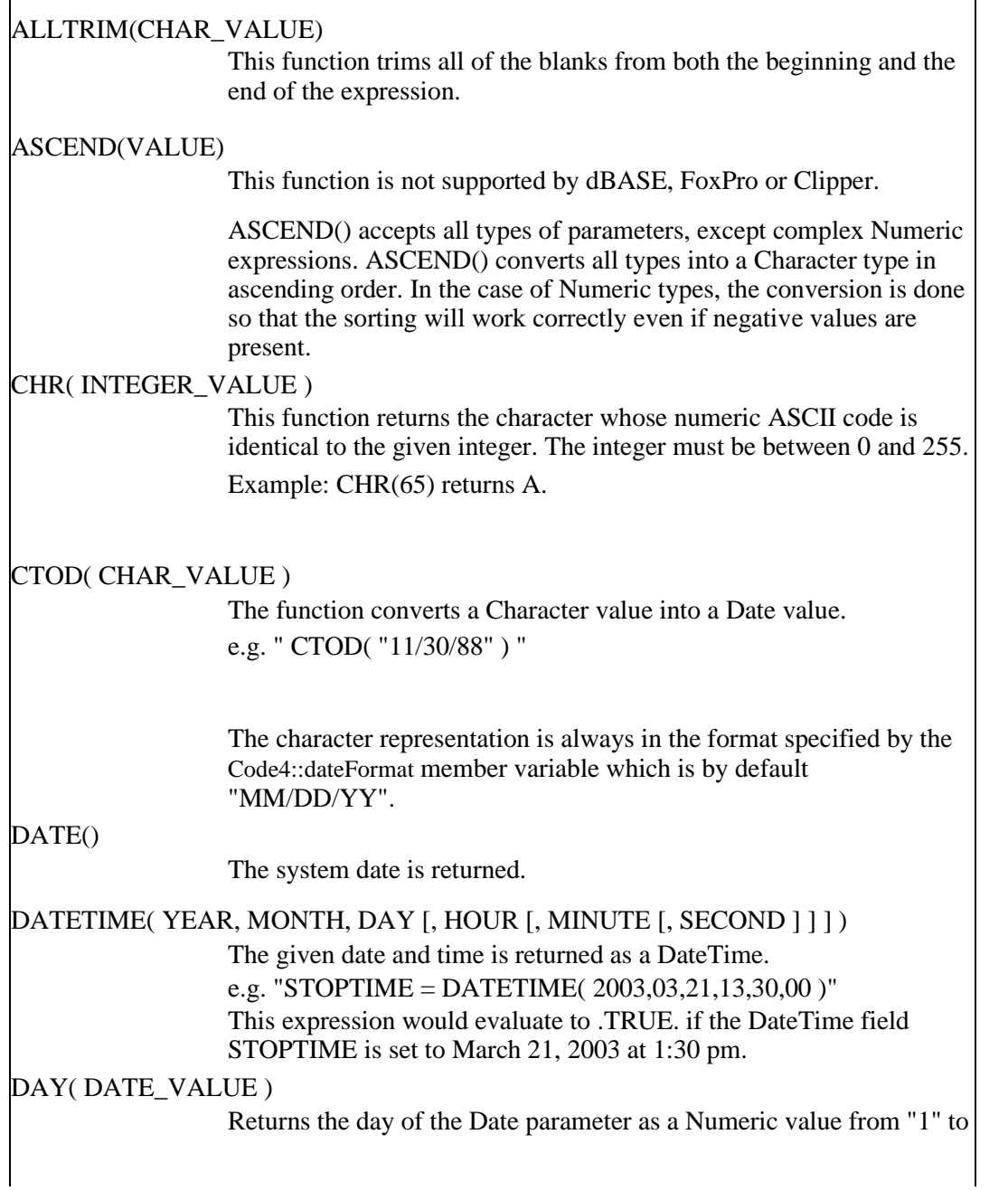

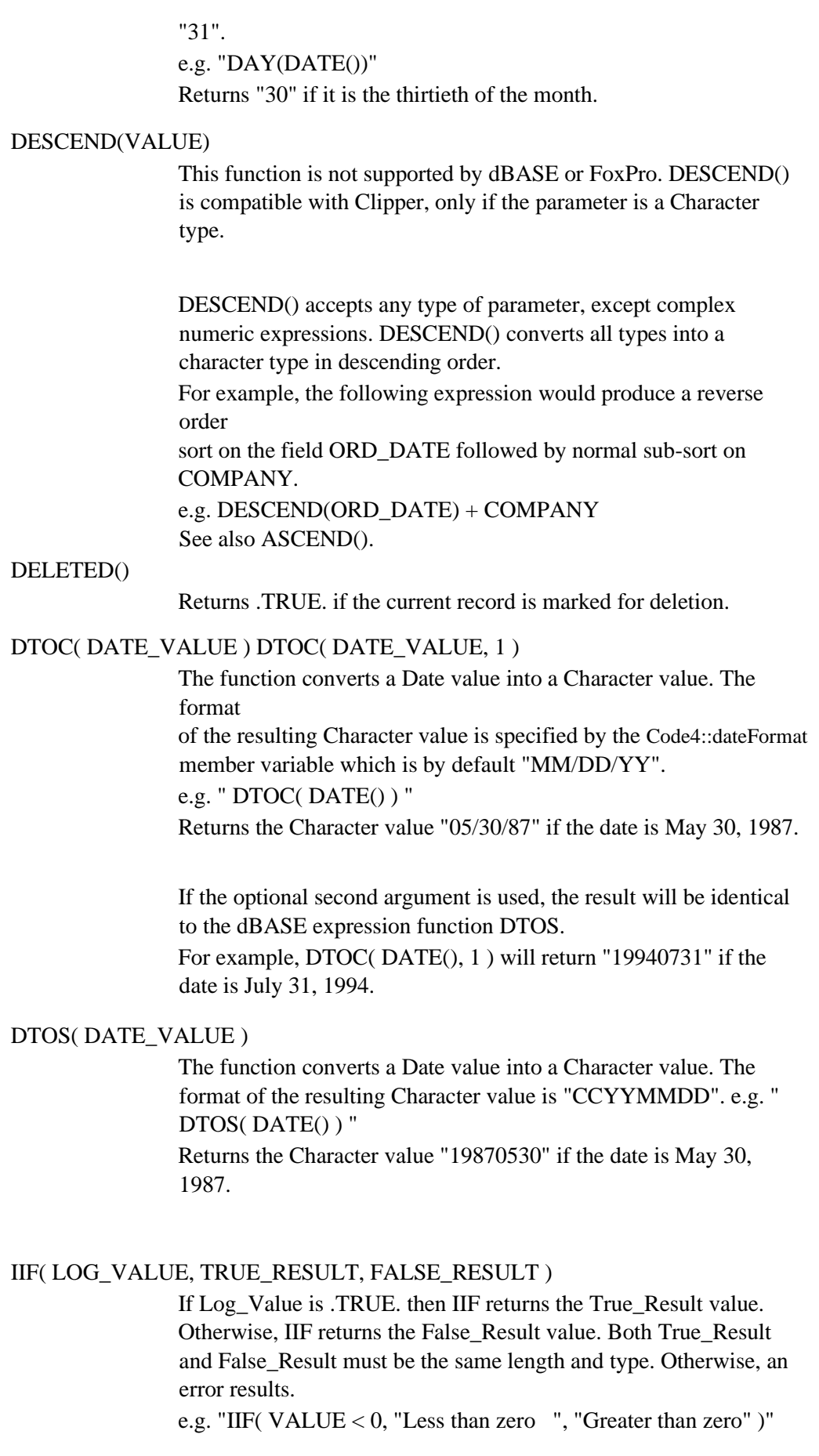

e.g. "IIF( NAME = "John", "The name is John", "Not John " )"

LEFT( CHAR\_VALUE, NUM\_CHARS )

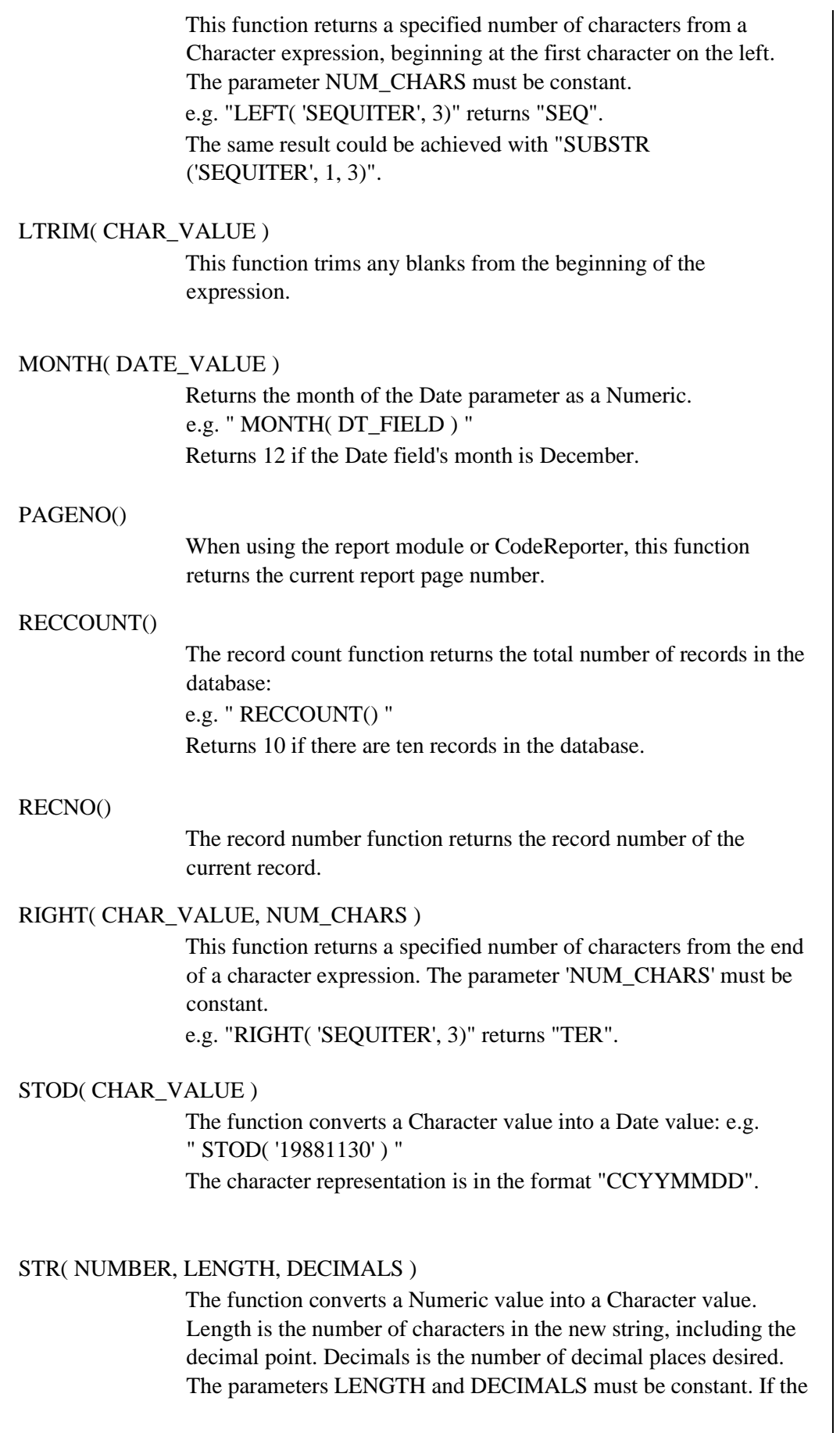

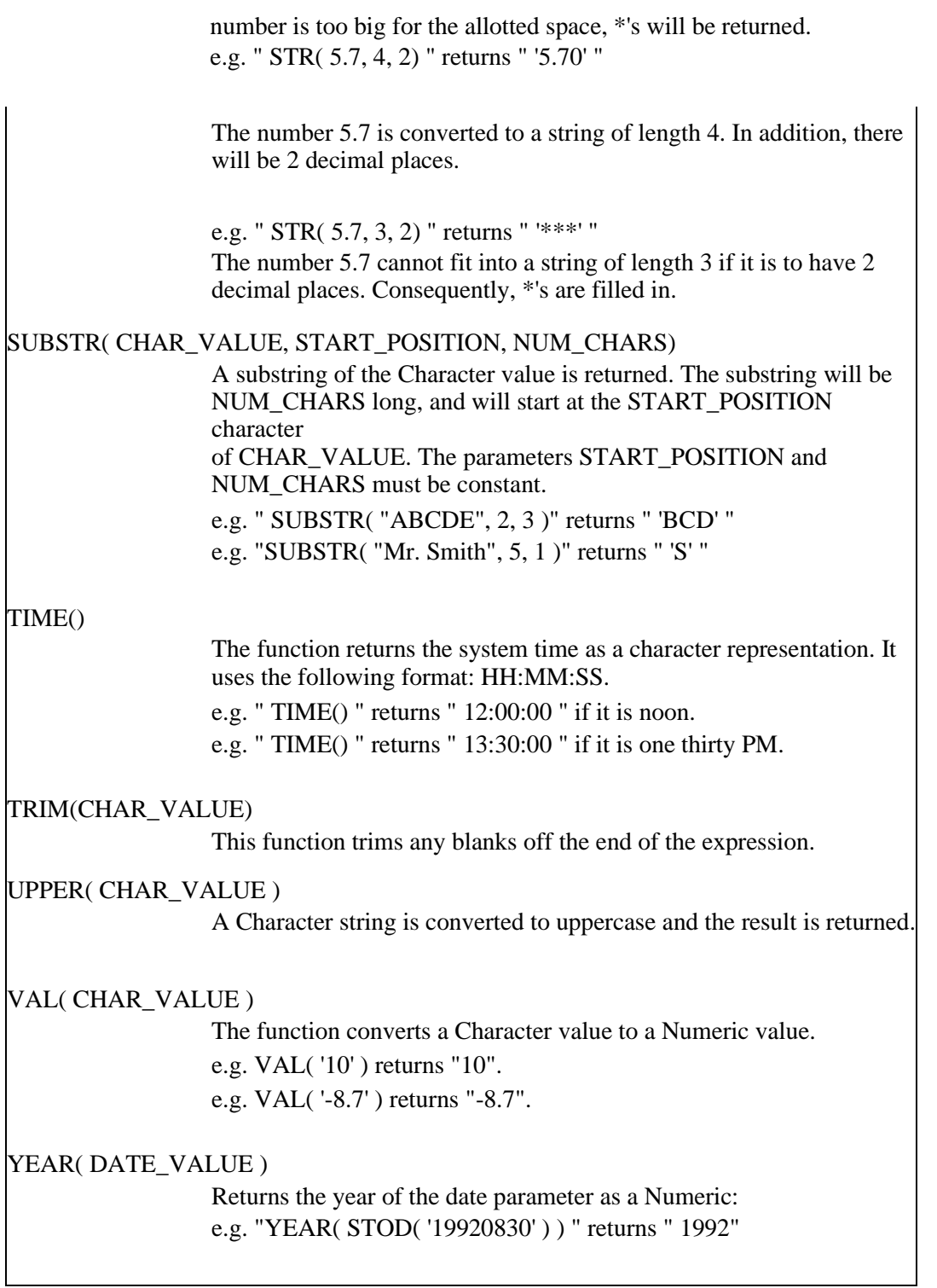

# Additional Expressions

More convenient functions have been created for various use:

# **EMPTY**( field or value )

Returns TRUE if the field or value is empty. Returns false if it contains a value.

- · characters returns true if the result contains only blanks
- numbers returns true if the value is  $0$
- logicals returns true if the value is false
- dates/datetimes returns true if the value resolves to zero (field left blank)

#### **SPACE**( numSpaces )

Creates a string containing the input numerical number of blanks. For example SPACE(3) creates a string containing 3 blank spaces (" ").

#### **STRZERO**( value, length, decimals )

Identical to STR() except any blanks to the left of the number are replaced by zeros.

Creates a string containing the input numerical value formatted to be of the input numerical length and the optional input numerical decimals. If the optional decimals parameter is left out, the default of no decimals is used.

#### Examples:

- · STRZERO( 100.03, 10 ) creates string "0000000100"
- $STRZERO( 100, 2)$  causes an overflow and creates string "\*\*"
- STRZERO(.03, 4) creates the string "0000" since no decimals are specified
- STRZERO(.0004, 3) creates the string "000" since no decimals are specified
- STRZERO(1.44, 2) truncates to "01" because no decimals are specified
- · STRZERO( 100.03, 10, 4 ) creates string "00100.0300"
- $STRZERO( .0004, 3, 2)$  truncates to the string ".00"
- $STRZERO( 0, 6, 3)$  creates the string "00.000"

## **DATETIME**( year, month, day, hours, minutes, seconds, milliseconds)

Creates a constant datetime output suitable for use with the datetime and datetimeMilli field types. The choice of parameters determines whether the return type is of type datetime or type datetimeMilli. It is important that you create an expression of the same type as the field type to avoid type incompatibility errors.

For the datetime type, use the following numerical parameters:

- · year required
- · month required
- day required
- hours optional
- · minutes optional
- seconds optional

For the datetimeMilli type, use the following numerical parameters:

- · year required
- · month required
- day required
- · hours required, but can be 0
- · minutes required, but can be 0
- · seconds required, but can be 0
- · milliseconds required, but can be 0

For comparison purposes, you can compare 2 identical types (datetime to datetime), but cannot compare 2 differing types (datetime to datetimeMilli).

## $DEL()$

Creates a 1 character string containing the contents of the deleted flag for the current record. Note that this differs from DELETED() which returns a true/false flag whether or not the record is deleted. An asterisk character '\*' is used in the datafile to indicate a record is deleted.

## PADL(string, length)

Creates a new string using the input string and the constant numerical length to pad out the string on the left. The final length of the string is the input constant numerical length.

## Examples

- · PADL( "ABC", 4 ) creates the string " ABC" 1 blank padded on the left
- PADL("ABCD", 3) creates the string "ABC" trims due to input length

**PADL**(TRIM("ABC "), 5) where the trimmed string contains 3 blank trailing characters creates the string " ABC" - 2 blanks padded on the left

# **PADR**( string, length )

Creates a new string using the input string and the constant numerical length to pad out the string on the right. The final length of the string is the input constant numerical length.

# Examples

- · PADR( "ABC", 4 ) creates the string "ABC " 1 blank padded on the right
- · PADR( "ABCD", 3 ) creates the string "ABC" trims due to input length

· PADR( LTRIM( " ABC"), 5 ) where the trimmed string contains 3 blank preceding characters creates the string "ABC " - 2 blanks padded on the right